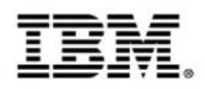

## **Using Proactive Analytics to Better Manage Your IT Operations**

### **Track 5 Session 2 :**

*Search and analyze logs to perform faster root cause analysis and avoid problems by detecting emerging problems.*

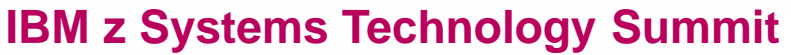

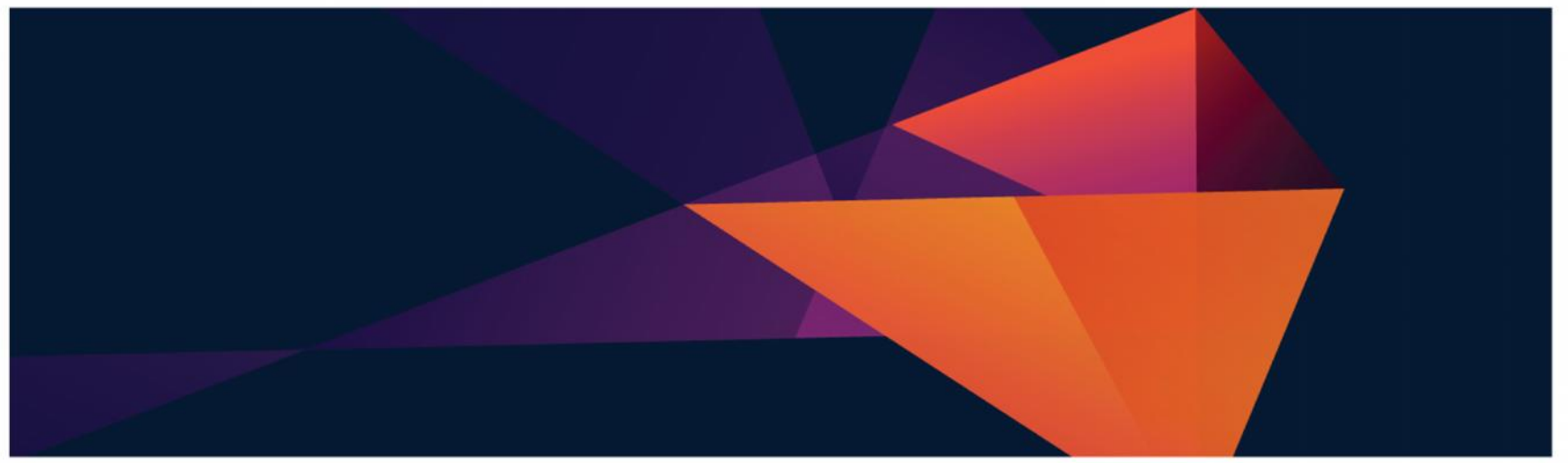

DC • Costa Mesa • Chicago • Cincinnati • Toronto • Atlanta • NYC • San Francisco • Dallas

© 2015 IBM Corporation

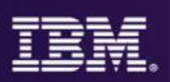

# Rapid growth of data from next generation technologies can be supported seamlessly on z Systems

*System z scaling model and security to manage and optimize both*

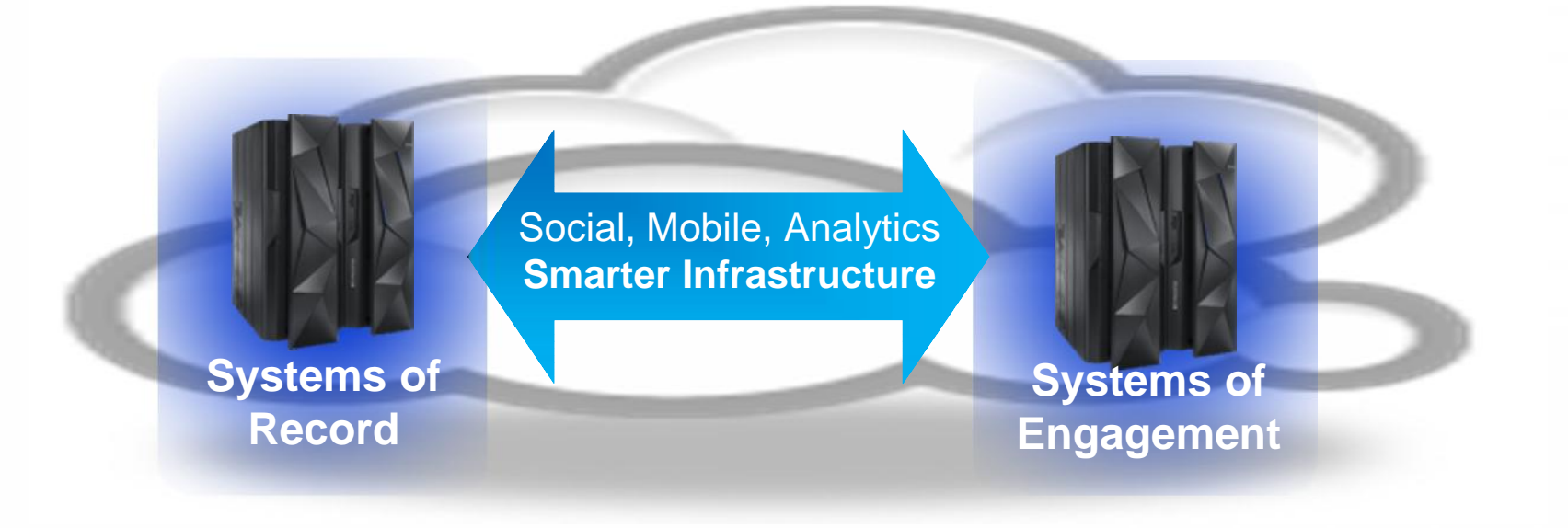

- Business Transactions
- Quality of Service
- Command & Control
- Facts and data "source of truth"
- z Systems
- Mobile and Social
- **Dynamic**
- Interactions and Collaboration
- Insight, trends, analytics
- Linux on z

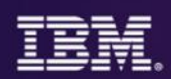

Organizations using analytics have been shown to outperform competition and improve business results

*More organizations are using analytics to create a competitive advantage*

> *Respondents who believe analytics creates a competitive advantage*

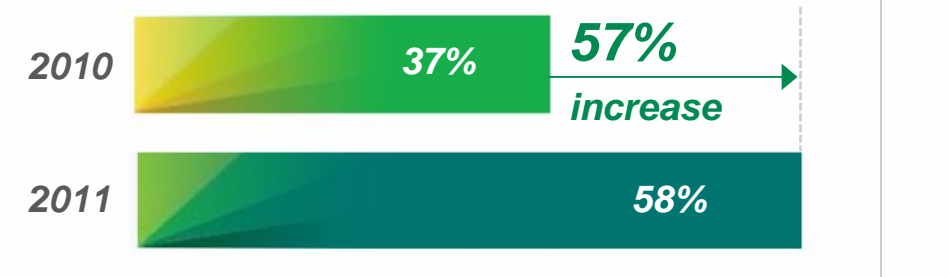

*And leaders are outperforming their competitors in key financial measures*

*1.6x Revenue growth*

*2.0x EBITDA growth (pre-tax net income growth)*

*2.5x Stock price appreciation*

*Source: The New Intelligent Enterprise, a joint MIT Sloan Management Review and IBM Institute of Business Value analytics research partnership.*

*Copyright © Massachusetts Institute of Technology 2011*

*Source: Outperforming in a data-rich, hyper-connected world, IBM Center for Applied Insights study conducted in cooperation with the Economist Intelligence Unit and the IBM Institute of Business Value. 2012*

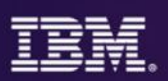

## Analytics strategy is now mission critical and impact bottom line results across all industries and IT

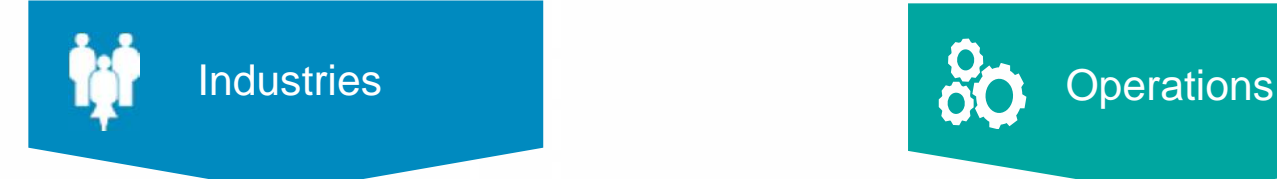

**Banking** Increase account profitability

### **Insurance**

Retain policy holders with better service & marketing

Retail Understand sales patterns

**Telecommunications** Reduce churn with custom retention offers

**Industrial** 

Predict maintenance issues before occur

Retail

Improve store performance with P&L reports

**Telecommunications** Understand & manage network traffic

**Insurance** Streamline claims process

Government Reduce fraud and waste

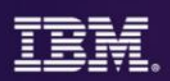

## Analytics for z Systems addresses predict, search and optimize requirements on impact from new technology

**Higher amount of IT operational data** (SMF, log, journal) compared to distributed only environments.

- Focus on problem determination/time to resolution and placing a premium on availability of services and applications**.**

By 2016, **20% of Global 2000 enterprises will have IT operations analytics** architecture in place, up from < 1% today, looking to integrate across their enterprise to reduce outages (Gartner).

**90% of the Fortune 1000 companies are running z** and have System of Record dependencies for transactional processing and data serving applications .

- Regulatory requirements prevent the offloading of most data from the z platform.

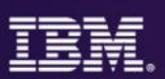

### IBM focused on managing end-to-end analytics for improved performance and workload management

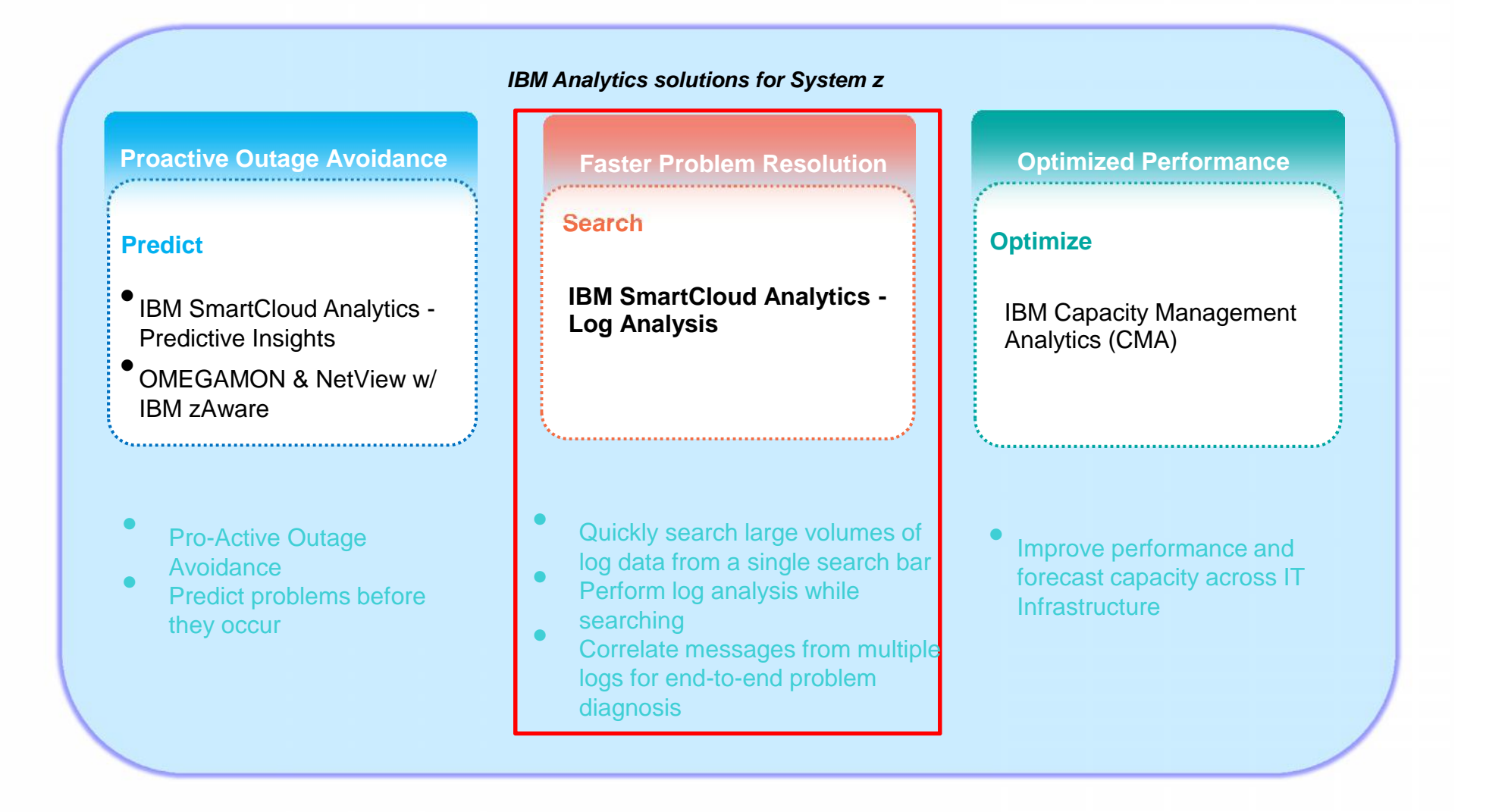

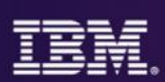

Search for and rapidly analyze unstructured data to assist in and accelerate problem identification, isolation and repair

### **SmartCloud Analytics – Log Analysis**

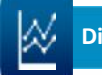

**Differentiating Capabilities Differentiating Capabilities Differentiating Capabilities** 

Locate **component error messages** from system, configuration, or software logs **via rapid indexed search**

*See and understand your business in* including customer session, performance and **Isolate issues across various domains** system faults

**Link support documentation and operations**

**notes dynamically** to log/warning messages or events to resolve problems quickly

**CONTROL Visualize search results with analytic tools** to rapidly **perform root cause analysis**

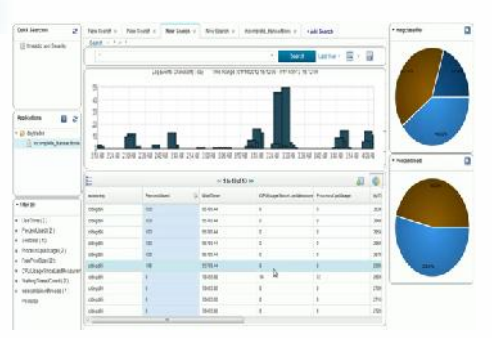

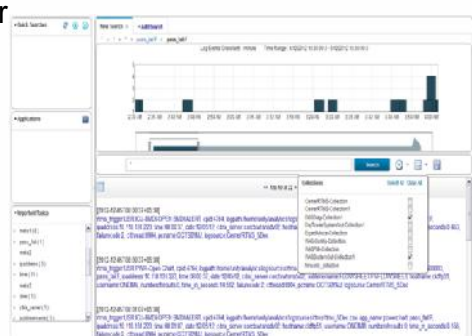

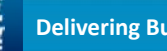

**Reduce mean time to repair** by identifying and isolating service impacting issues quickly

**Resolve problems more efficiently** with faster access to all pertinent information

**Improve service availability** by leveraging expert knowledge of applications and infrastructure

**Built on IBM's leading Big Data platform**

**IBM expertise built-in**

**Download and install in minutes for quick time to-value**

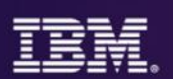

# IBM SmartCloud Analytics – Log Analysis z/OS Insight Packs & SCA-LA Server

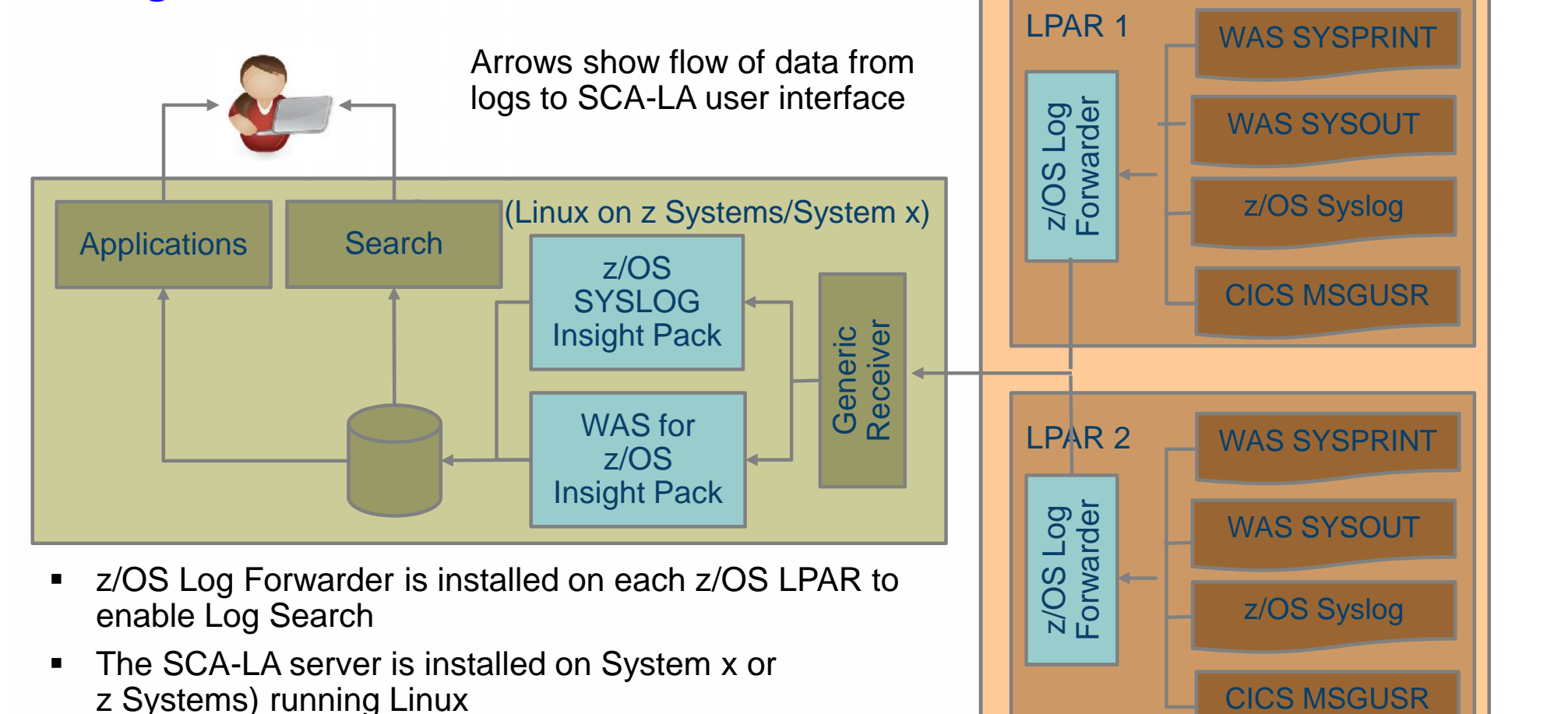

**EXALGE 21 Insight Packs for WebSphere and SYSLOG are** installed on the SCA-LA server

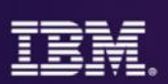

# Solution Components

### **IBM SmartCloud Analytics - Log Analysis z/OS Insight Pack for SYSLOG v1.2.0**

- IBM SmartCloud Analytics Log Analysis (SCA-LA)
- 1.2.0.3<br>
–Provides data collection, analytics and storage<br>
capabilities, as well as search interface
	- Runs on Linux on z Systems and Linux on x86
- 
- z/OS SYSLOG Insight Pack<br>—An Insight Pack that extends SCA-LA so it can ingest and perform searches against DB2, CICS, MQ and IMS for z/OS log data and other log data from the SYSLOG

- $\begin{array}{r} \n\text{z/OS Log Forwarder} \\
\hline\n\text{A specialized SCA-LA data collector client that monitors\n\end{array}\n\quad\n\begin{array}{r} \n\text{z/OS Log Forwarder} \\
\text{z/OS Log Forward SCA} \\
\hline\n\end{array}$ and forwards z/OS SYSLOG and/or WAS for z/OS log data to SCA-LA
	- Executes independently on each z/OS LPAR that is monitored
	- Configurable to specify which WAS for z/OS jobs (if any) to monitor and whether to monitor the z/OS SYSLOG

### **IBM SmartCloud Analytics - Log Analysis z/OS Insight Pack for WebSphere® Application Server v1.2.0**

IBM SmartCloud Analytics – Log Analysis (SCA-LA) 1.2.0.3<br>Provides data collection, analytics and storage capabilities, as well

as search interface<br>—Runs on Linux on z Systems and Linux on x86

■<br>■WebSphere Application

An Insight Pack that extends SCA-LA so it can ingest and perform searches against WAS for z/OS log data

 $-$ A specialized SCA-LA data collector client that monitors and forwards z/OS SYSLOG and/or WAS for z/OS log data to SCA-LA

- Executes independently on each z/OS LPAR that is monitored
- Configurable to specify which WAS for z/OS jobs (if any) to monitor and whether to monitor the z/OS SYSLOG

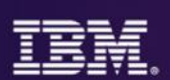

# Sample dashboard

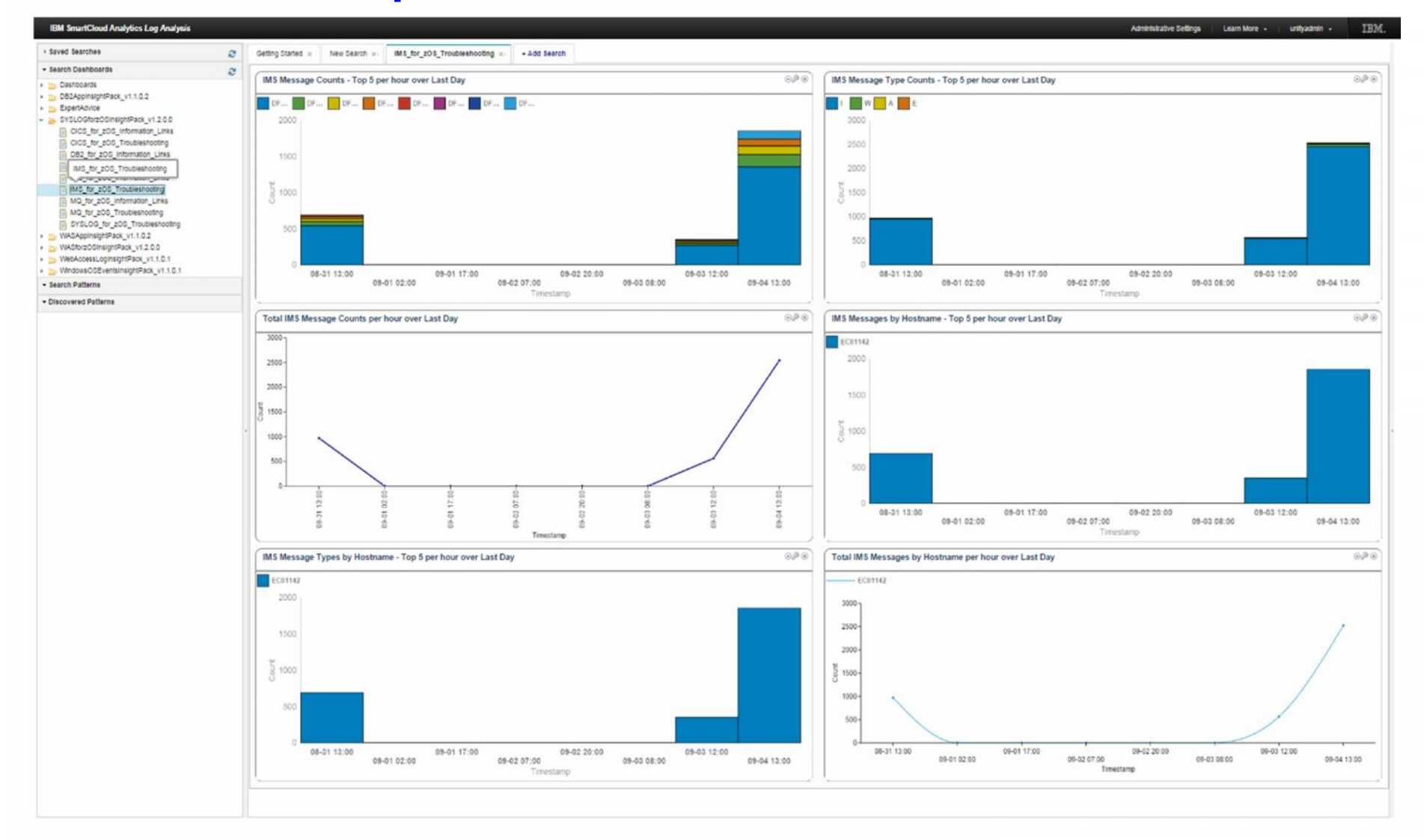

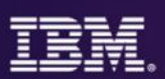

# Quickly and easily access IBM Support Portal based Expert Advice from Log Analysis

Search for expert advice with the click of a button

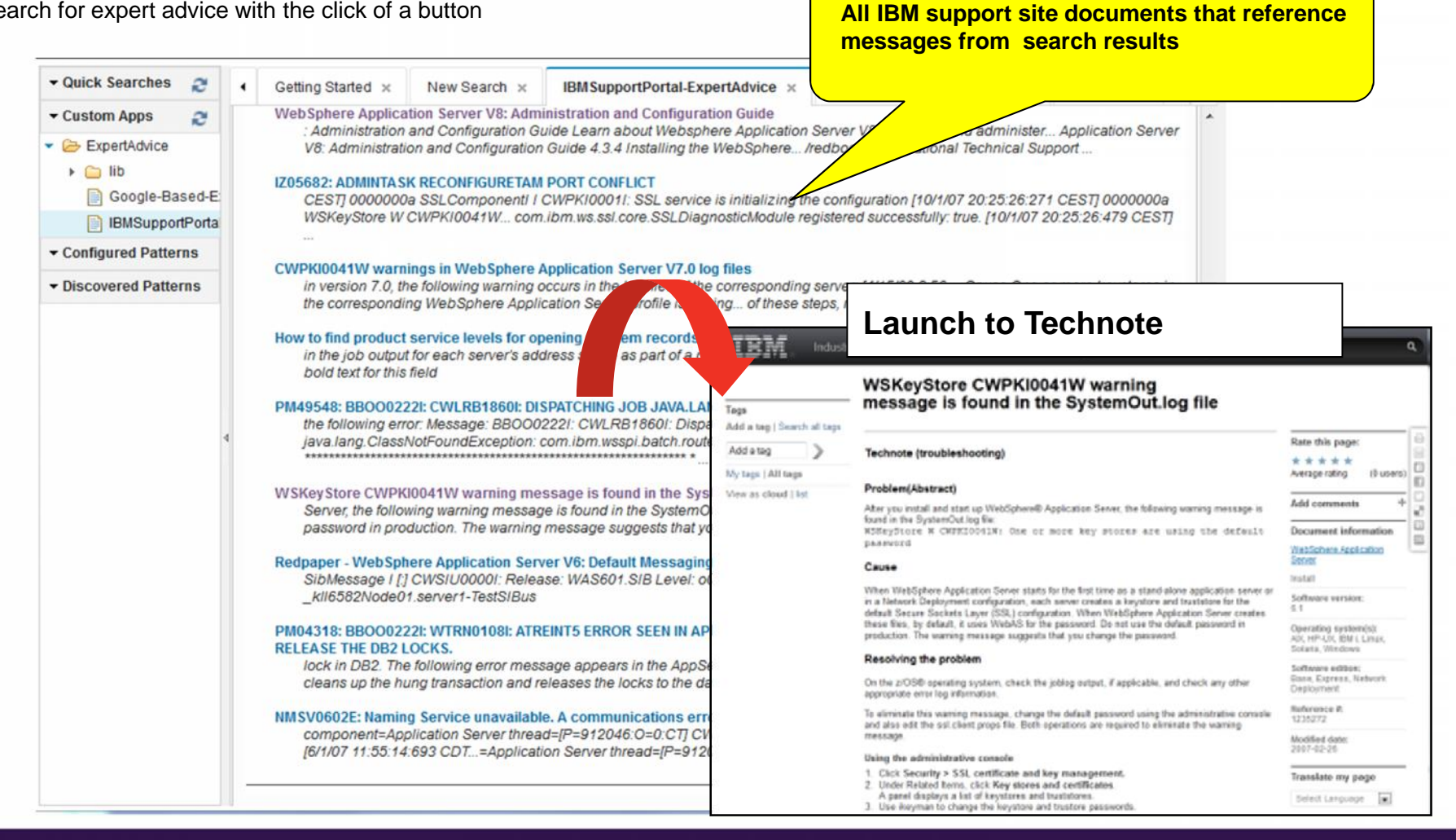

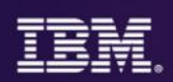

# Out of the Box Quick Searches

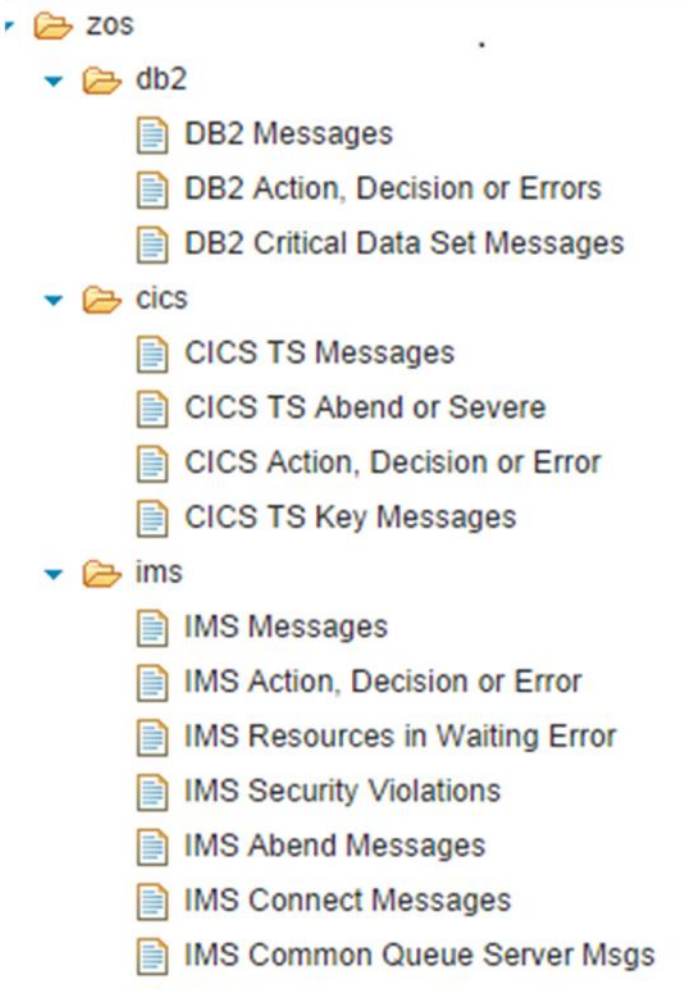

**IMS DB Recovery Control Errors** 

### $\rightarrow$   $\rightarrow$  mq

- **MQ Messages**
- MQ Action, Decision or Error
- **MQ Buffer Pool Errors**
- **MQ Channel Errors**
- **MQ Channel Initiator Errors**
- **MQ** Interesting Informational
- **MQ Key Messages**
- **MQ Logs Start and Stop**
- **MQ Queue Manager Storage**
- $\blacktriangleright$   $\bowtie$  was
	- WAS Error Messages
	- **WAS Exceptions**

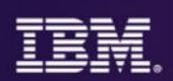

## DB2 and WebSphere Application Server Quick Searches

**DB2 Messages**<br>
— This sample searches for all DB2 messages that occurred during the last day.

- **DB2 Action, Decision or Errors**<br>
 This sample searches for any DB2 messages that occurred during the last day and that indicate any of the following situations:
	- Immediate action is required.<br>
	A decision is required.<br>
	An error occurred
	-
	-

**DB2 Critical Data Set Messages**<br>— This sample searches for messages that indicate that DB2 log data sets are full, are becoming full, or could not be allocated during the last day.

**WAS Error Messages**<br>
— This sample searches for any WebSphere Application Server for z/OS messages that occurred in the last day and that indicate an error occurred.

**WAS Exceptions**<br>
— This sample searches for any occurrences of Java<sup>™</sup> exceptions in the WebSphere Application Logs during the last day.

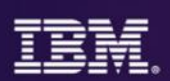

## CICS Quick Searches

**CICS TS Messages**<br>
– This sample searches for all CICS Transaction Server messages that occurred during the last day.

- -
- CICS TS Abend or Severe<br>
This sample searches for CICS Transaction Server messages that have all of the following characteristics:<br>
The messages occurred during the last day.<br>
The messages have the format DFHCCXXXX, where Storage Manager), and xxxx is either 0001 or 0002 (which indicates an abend or severe error in the specified component).
- - **CICS Action, Decision or Error** This sample searches for any CICS messages that occurred in the last day and that indicate that immediate action is required **or** that a decision is required **or**that an error occurred.

 **CICS TS Key Messages** – This sample searches for a set of predefined message numbers to determine whether any of the corresponding messages occurred during the last day.

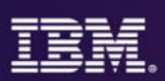

- **IMS Messages**<br>
 This sample searches for all IMS messages during the last day.
- - **IMS Action, Decision or Error**<br>— This sample searches for any IMS messages that occurred in the last day and that indicate that immediate action is required **or** that a decision is required **or**that an error occurred.
- - **IMS Security Violations**<br>
	<sup>-</sup> This sample searches for error messages that indicate security violations that have been detected during the last day.
- - **IMS Abend Messages**<br>
	 This sample searches for all messages that indicate abends that have been detected during the last day.

**IMS Common Queue Server Msgs**<br>
— This sample searches for all messages in the IMS Common Queue Server component during the last day.

**IMS Resources in Waiting Error**<br>
— This sample searches for error messages that indicate that a resource is waiting on other resources to become available during the last day.

**IMS DB Recovery Control Errors**<br>
– This sample searches for all error messages in the DB Recovery Control component during the last day.

**IMS Connect Messages**<br>
– This sample searches for all messages in the IMS Connect component during the last day.

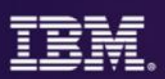

## IMS search results from out-of-the-box searches

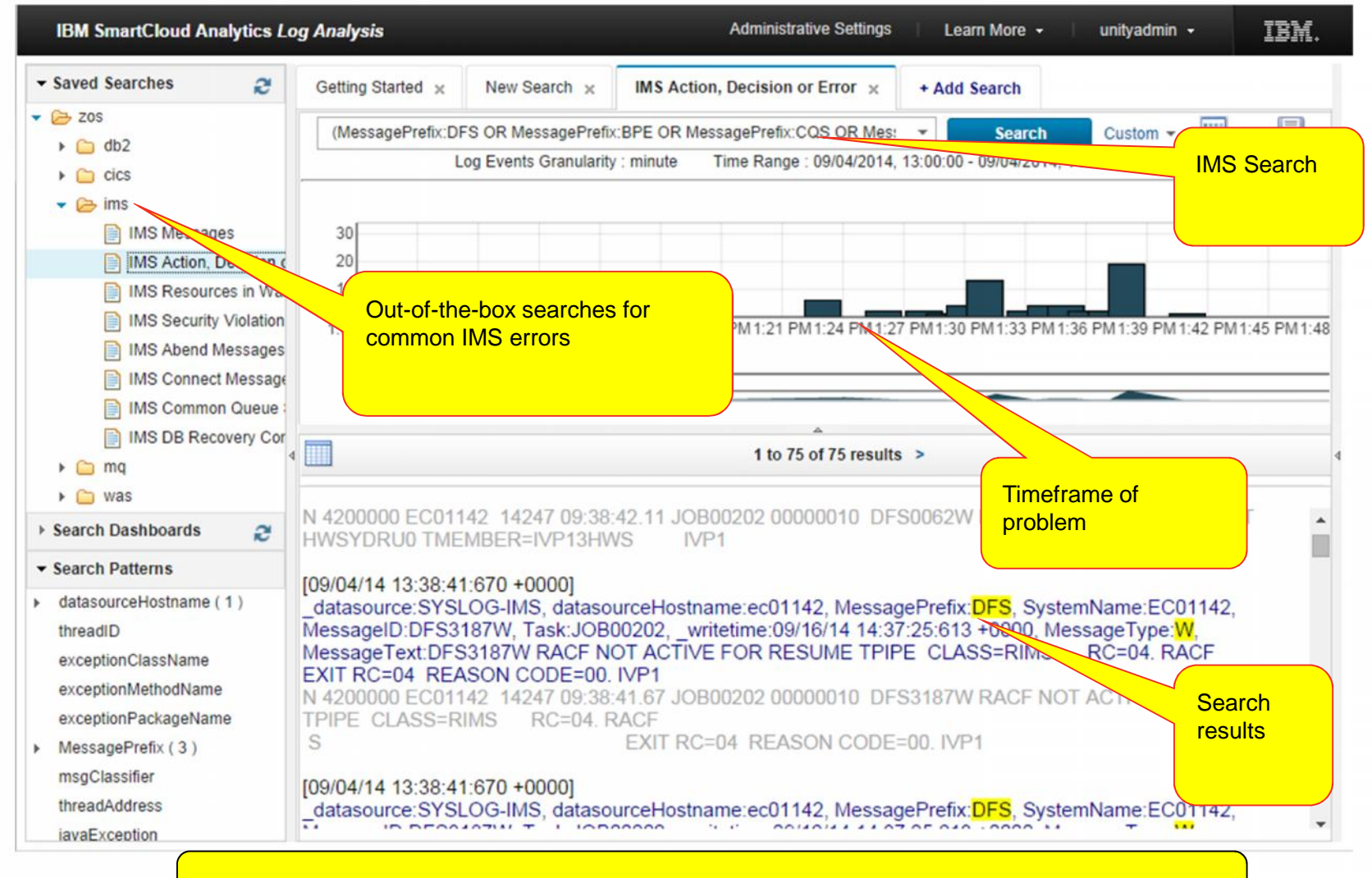

**Quick and easy search with out-of-box log analysis**

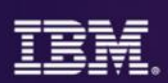

## WebSphere MQ Quick Searches

**MQ Messages** – This sample searches for all WebSphere MQ messages during the last day.

**MQ Action, Decision or Error**<br><sup>—</sup> This sample searches for any WebSphere MQ messages that occurred in the last day and that indicate that immediate action is required **or** that a decision is required **or** that an error occurred.

**MQ Queue Manager Storage**<br><sup>—</sup> This sample searches for messages that indicate that Websphere MQ Queue Manager is short of storage or is no longer short of storage during the last day.

**MQ Logs Start and Stop**<br>
— This sample searches for messages related to the starting, stopping and flushing of the WebSphere MQ log data sets during the last day.

**MQ Key Messages**<br>This sample searches for a set of predefined message numbers to determine whether any of the corresponding messages occurred in the last day.

**MQ Interesting Informational**<br>
— This sample searches for a set of predefined information message numbers that might warrant attention to determine whether any of the corresponding messages occurred in the last day.

**MQ Channel Initiator Errors**<br>
<sup>-</sup> This sample searches for error messages that indicate Websphere MQ Channel Initiator errors during the last day.

**MQ Channel Errors**<br>
– This sample searches for error messages that indicate Websphere MQ Channel errors during the last day.

**MQ Buffer Pool Errors**<br>This sample searches for error messages that indicate Websphere MQ Buffer Pool errors during the last day.

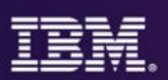

## MQ search results from out-of-the-box searches

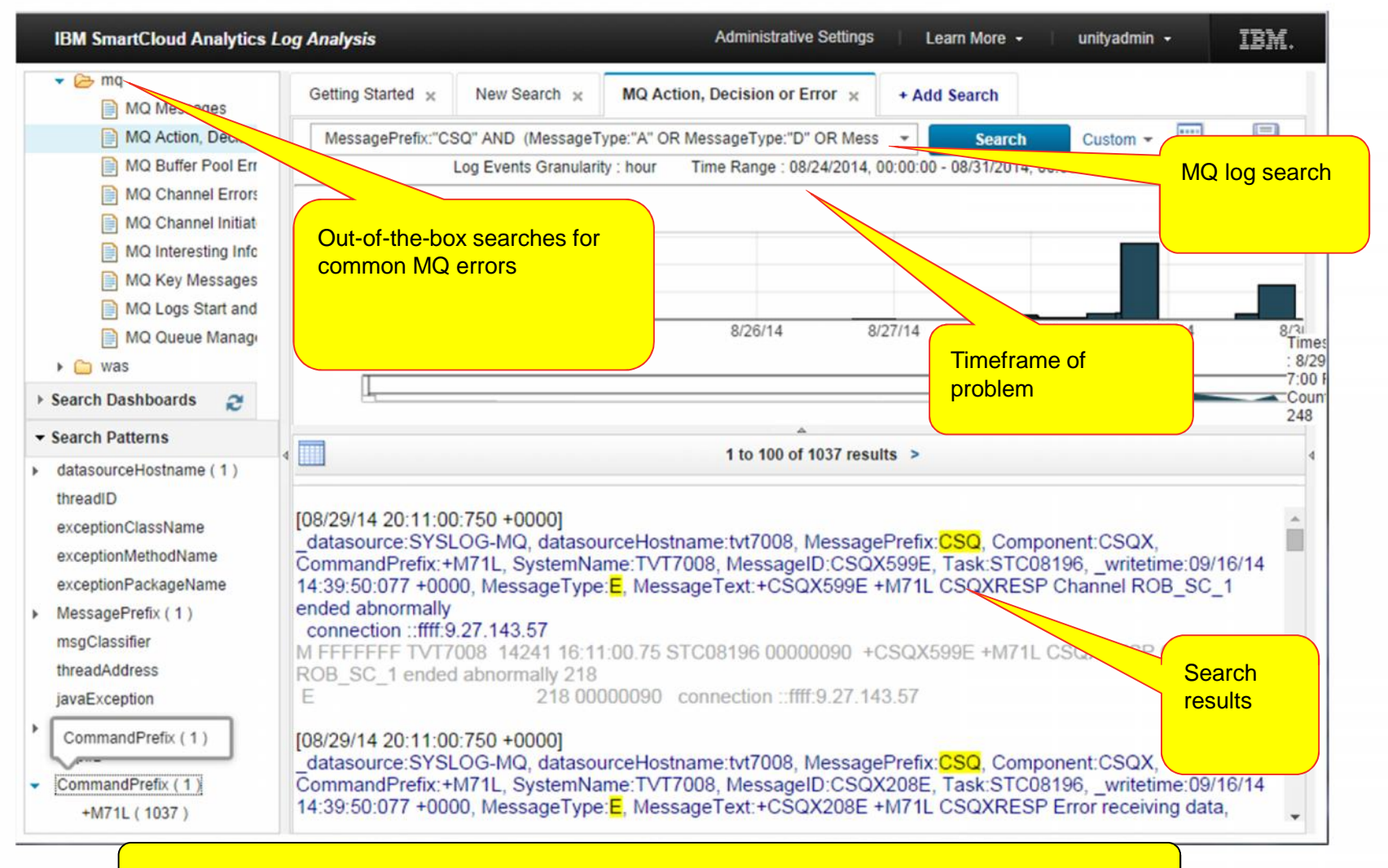

**Quick and easy search with out-of-box log analysis**

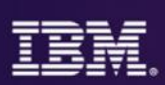

### Application Views

For each supported z/OS domain, a set of custom applications is provided that graph out incidents over time:

- Message Counts Top 5 over last day
- Messages by Hostname Top 5 over Last Day
- Message Type Counts Top 5 over Last Day
- Message Types by Hostname Top 5 over Last Day
- Message Counts over Last Day
- Total Messages by Hostname over Last Day

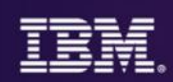

# Installation Planning

## **z/OS Log Forwarder**

Supported software platforms:

- IBM z/OS 1.13 or later
	- The z/OS Log Forwarder can run with JES2 or JES3 Note: If using JES3, DLOG must be disabled

Required software components:

- IBM Java™ Runtime Environment (JRE) V6 or later
- Reminder: SDSF is no longer required

### **SmartCloud Analytics – Log Analysis (server)**

Supported software platforms:

- RHEL 5 & 6, SLES 11 on x86 (64-bit)
- RHEL 5 & 6, SLES 11 on z Systems (64-bit)

Hardware requirements:

- Depend on daily log volume to be ingested, as well as duration of log data retention
- Detailed hardware sizing guidance to be made available
- For sample hardware configurations, see SCA-LA v1.2.0.3 documentation (link)

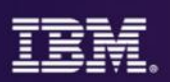

## Send us your logs!

- Request a product demo using logs from your own test, development or production environments
- IBM will load your logs into a SCALA server, then demo the results back to you
	- A secure, dedicated drop box will be assigned to you
	- You will be sent detail upload instructions via email

–Any file uploaded will be automatically moved to a dedicated SCALA environment within 24 hours

–All log data will be purged from the SCALA environment within 48 hours after the demo event

To request your hosted demo, visit:

http://services-useast.skytap.com:18280/WebDemo/

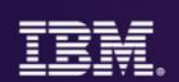

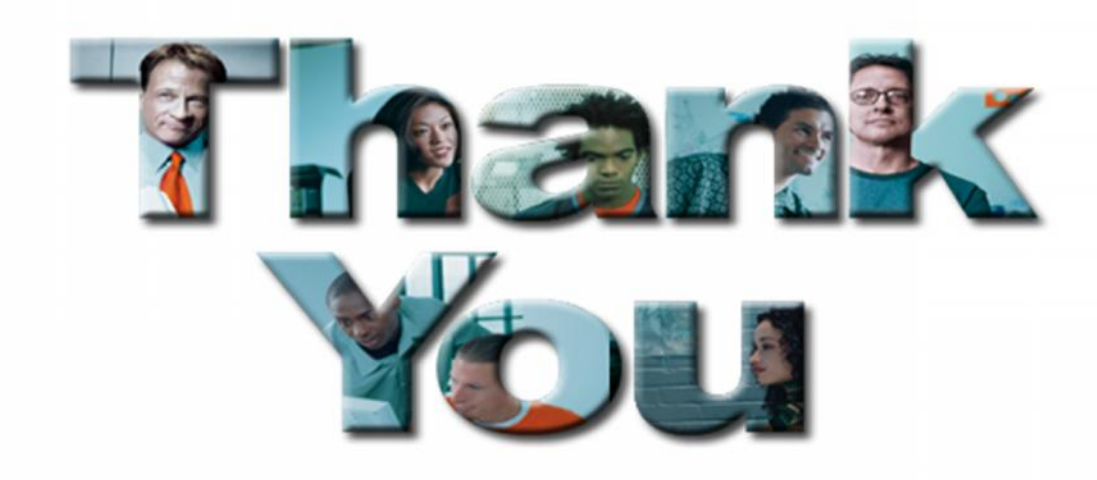